## Package 'mitoClone2'

May 15, 2024

<span id="page-0-0"></span>Type Package

Title Clonal Population Identification in Single-Cell RNA-Seq Data using Mitochondrial and Somatic Mutations

**LinkingTo** Rhtslib  $(>= 1.13.1)$ 

Version 1.10.0

Description This package primarily identifies variants in mitochondrial genomes from BAM alignment files. It filters these variants to remove RNA editing events then estimates their evolutionary relationship (i.e. their phylogenetic tree) and groups single cells into clones. It also visualizes the mutations and providing additional genomic context.

License GPL-3

VignetteBuilder knitr

Encoding UTF-8

LazyData false

biocViews Annotation, DataImport, Genetics, SNP, Software, SingleCell, Alignment

Imports reshape2, GenomicRanges, pheatmap, deepSNV, grDevices, graphics, stats, utils, S4Vectors, Rhtslib, parallel, methods, ggplot2

Suggests knitr, rmarkdown, Biostrings, testthat

RoxygenNote 7.1.0

SystemRequirements GNU make, PhISCS (optional)

**Depends**  $R (= 4.1.0)$ 

NeedsCompilation yes

URL <https://github.com/benstory/mitoClone2>

Bugreports https://github.com/benstory/mitoClone2/issues

git\_url https://git.bioconductor.org/packages/mitoClone2

git\_branch RELEASE\_3\_19

git\_last\_commit 6dbdb0f

git\_last\_commit\_date 2024-04-30

Repository Bioconductor 3.19 Date/Publication 2024-05-14

Author Benjamin Story [aut, cre], Lars Velten [aut], Gregor Mönke [aut]

Maintainer Benjamin Story <story.benjamin@gmail.com>

## **Contents**

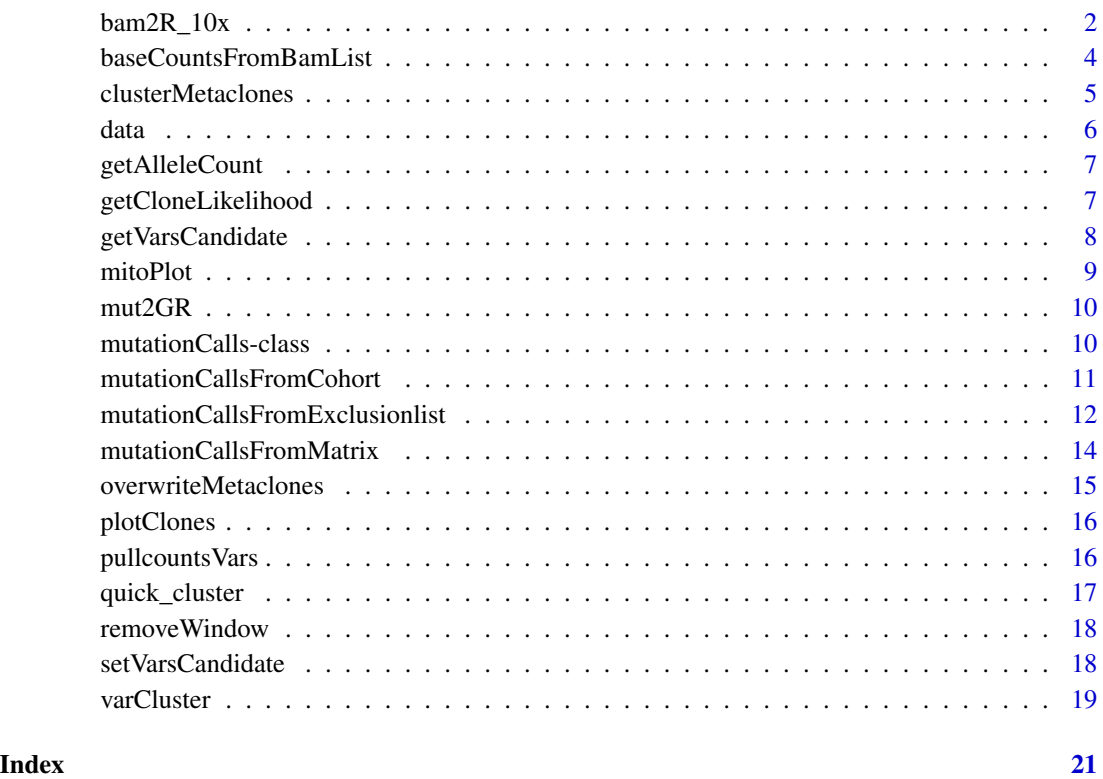

<span id="page-1-1"></span>bam2R\_10x *Read nucleotide counts from a 10x Genomics .bam file*

### Description

This function uses a C interface to read the nucleotide counts on each position of a .bam alignment. The counts are individually tabulated for each cell barcode as specified by the user. The counts of both strands are reported separately and nucleotides below a quality cutoff are masked.

<span id="page-1-0"></span>

 $bam2R_10x$  3

### Usage

```
bam2R_10x(
 file,
 sites = "MT:1-16569",
 q = 25,
 mq = 0,
 s = 2,head.clip = 0,
 max.depth = 1e+06,
 verbose = FALSE,
 mask = 0,keepflag = 0,
 max.mismatches = NULL,
 ncores = 1,
 ignore_nonstandard = FALSE
)
```
### Arguments

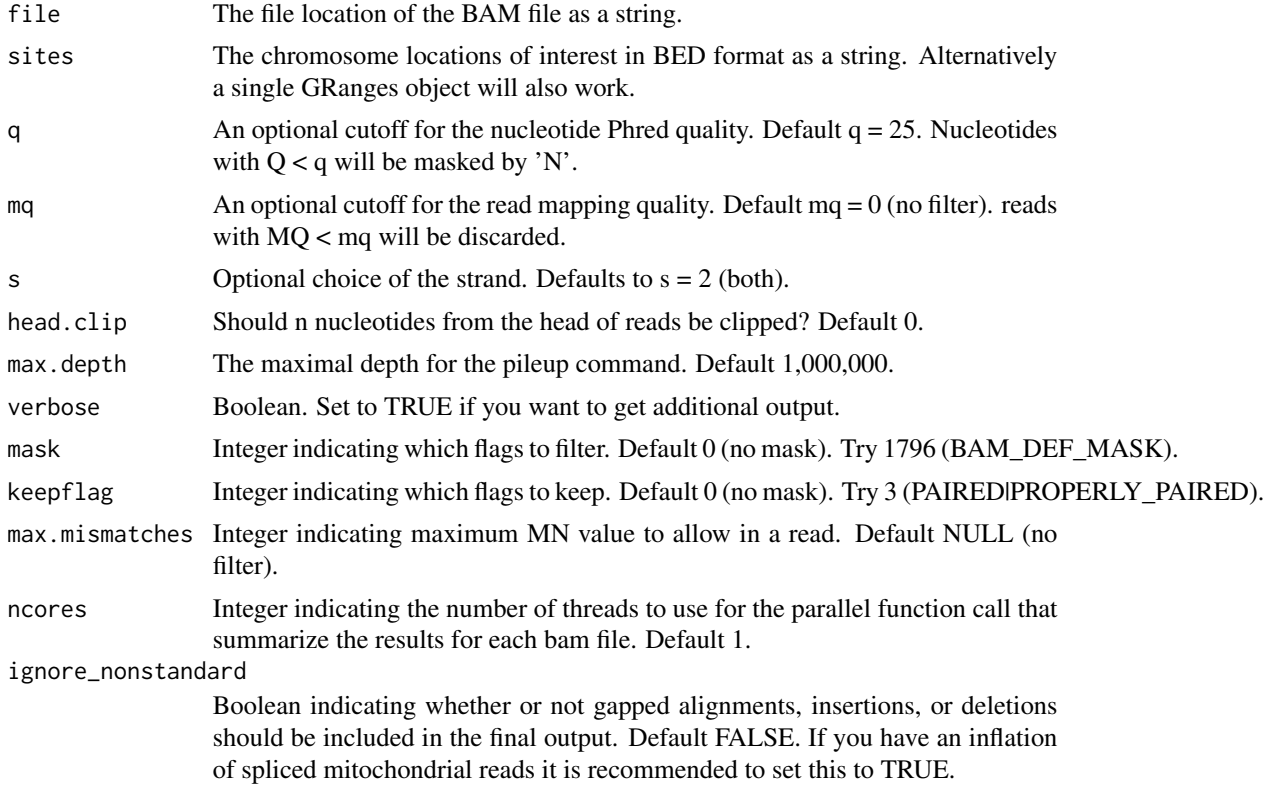

### Details

This code is an adaption of code that was originally written by Moritz Gerstung for the deepSNV package

A named [list](#page-0-0) of [matrix](#page-0-0) with rows corresponding to genomic positions and columns for the nucleotide counts (A, T, C, G, -), masked nucleotides (N), (INS)ertions, (DEL)etions that count how often a read begins and ends at the given position, respectively. Each member of the list corresponds to an invididual cells or entity based on the cell barcode of interest. The names of the elements of the list correspond to the respective cell barcodes. For the intents and purposes of the mitoClone2 package this object is equivalent to the output from the [baseCountsFromBamList](#page-3-1) function. The returned list has a variable length depending on the ignore\_nonstandard parameter and each element contains a matrix has 8 columns and (stop - start + 1) rows. The two strands have their counts merged. If no counts are present in the provided sites parameter nothing will be returned. IMPOR-TANT: The names of the list will NOT reflect the source filename and will exclusively be named based on the respective the barcodes extracted from said file. If merging multiple datasets, it is important to change the list's names once imported to avoid naming collisions.

### Author(s)

Benjamin Story (adapted from original code with permission from Moritz Gerstung)

### Examples

```
bamCounts <- bam2R_10x(file = system.file("extdata",
"mm10_10x.bam", package="mitoClone2"), sites="chrM:1-15000")
```
<span id="page-3-1"></span>baseCountsFromBamList *Create a list object from a list of single-cell BAM files where each contains a matrix of the of AGCT nt counts at chosen sites*

#### **Description**

Uses the deepSNV package to count nucleotide frequencies at every position in the mitochondrial genome for every cell.

#### Usage

```
baseCountsFromBamList(
  bamfiles,
  sites = "chrM: 1-16569",ncores = 1,
  ignore_nonstandard = FALSE
)
```
### Arguments

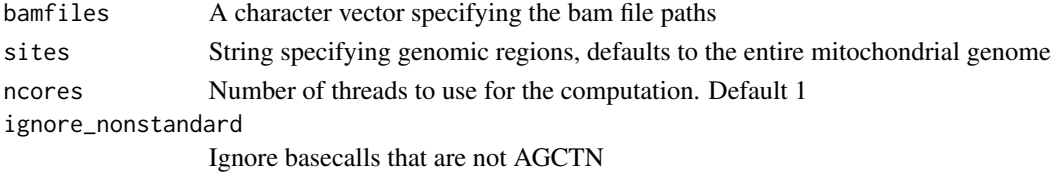

### <span id="page-3-0"></span>Value

### <span id="page-4-0"></span>clusterMetaclones 5

### Value

A list of base count matrices which can serve as an input to [mutationCallsFromExclusionlist](#page-11-1) or [mutationCallsFromCohort](#page-10-1)

### Examples

```
bamCounts <- baseCountsFromBamList(bamfiles =
list(system.file("extdata", "mm10_10x.bam",
package="mitoClone2")),sites="chrM:1-15000", ncores=1)
```
<span id="page-4-1"></span>clusterMetaclones *Cluster mutations into clones - following the tree structure*

### Description

PhISCS orders all mutations into a hierarchical mutational tree; in many cases, the exact order of the acquisition of individual mutations in not unanimously determined from the data. This function computes the change in likelihood of the infered clonal assignment if two mutations are merged into a clone. Hierarchical clustering is then used to determine the clonal structure. The result is visualized and should be fine-tuned using the min.lik parameter.

### Usage

```
clusterMetaclones(mutcalls, min.lik = 1, plot = TRUE)
```
### Arguments

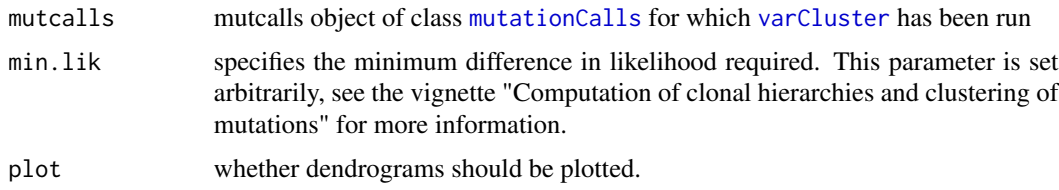

### Value

Returns the provided [mutationCalls](#page-9-1) class object with an additional 'mainClone' metadata which allows for further refinement of clonal population and association of cells with a cluster of mutations (in this case clones).

```
P1 <- readRDS(system.file("extdata/sample_example1.RDS",package = "mitoClone2"))
P1 <- clusterMetaclones(P1)
## access via mainClone metadata
```
List of variants that are likely not true somatic mutations and should thus be excluded

M: Mutant allele counts; N: Reference allele counts. P1: Patient 1; P2: Patient 2

#### Usage

exclusionlists M\_P1 N\_P1 M\_P2 N\_P2

### Format

A list with four entries: #'

- *three*: Regions of the mitochondrial genome that are within 1 nt of a 3-mer homopolymer (e.g. AAA)
- *mutaseq*: Mutations in the mitochondrial genome that were reoccuring across patients (present in more than one individual in the MutaSeq dataset)
- *masked*: Regions of the mitochondrial genome that are soft-masked in the UCSC or Ensembl annotations
- *rnaEDIT*: Regions of the mitochondrial genome that are thought to be subject to RNA-editing according to the REDIportal V2.0

a data frame of variable sites (columns) across single cells (rows)

An object of class data.frame with 1430 rows and 16 columns.

An object of class data.frame with 1430 rows and 16 columns.

An object of class data. frame with 1066 rows and 22 columns.

An object of class data. frame with 1066 rows and 22 columns.

<span id="page-5-0"></span>

<span id="page-6-0"></span>getAlleleCount *mutationCalls counts accessor*

### Description

Extracts the counts of allele for either the mutant or all the non-mutant alleles

### Usage

getAlleleCount(mutcall, type = c("mutant", "nonmutant"))

#### Arguments

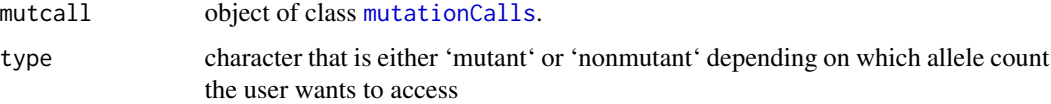

### Value

Returns matrix of either mutant or non-mutant allele counts

#### Examples

```
load(system.file("extdata/LudwigFig7.Rda",package = "mitoClone2"))
mutantAllele_count <- getAlleleCount(LudwigFig7,type='mutant')
```
getCloneLikelihood *mutationCalls accessors*

### Description

Retrieves the full matrix of likelihoods associating single cells with clones

#### Usage

```
getCloneLikelihood(mutcall, mainClones = length(mutcall@mut2clone) > 0)
getMainClone(mutcall, mainClones = length(mutcall@mut2clone) > 0)
getConfidence(mutcall, mainClones = length(mutcall@mut2clone) > 0)
getMut2Clone(mutcall)
```
### <span id="page-7-0"></span>**Arguments**

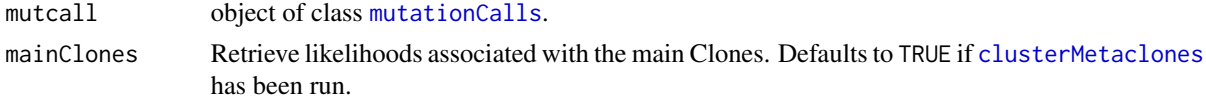

### Value

Return TRUE if [clusterMetaclones](#page-4-1) has been run otherwise returns the cell by clone matrix of likelihood associating each cell to a given clone.

### Functions

- getMainClone: Retrieve the most likely clone associate with each cell.
- getConfidence: Retrieve the likelihood of the most likely clone for each cell.
- getMut2Clone: Retrieve the assignment of mutations to clones, once [clusterMetaclones](#page-4-1) has been run.

### Examples

```
load(system.file("extdata/LudwigFig7.Rda",package =
"mitoClone2"))
likelihood_matrix <- getCloneLikelihood(LudwigFig7)
```
getVarsCandidate *mutationCalls cluster accessor*

### Description

Extracts all the putative variants that we want to use for clustering

### Usage

```
getVarsCandidate(mutcall)
```
### Arguments

mutcall object of class [mutationCalls](#page-9-1).

### Value

Returns a character vector including all the variants to be used for clustering

```
load(system.file("extdata/LudwigFig7.Rda",package =
"mitoClone2"))
mutations_to_cluster <- getVarsCandidate(LudwigFig7)
```
<span id="page-8-0"></span>

Plot clone-specific variants in circular plots

### Usage

```
mitoPlot(
  variants,
  patient = NULL,
  genome = "hg38",
  showLegend = TRUE,
  showLabel = TRUE
)
```
### Arguments

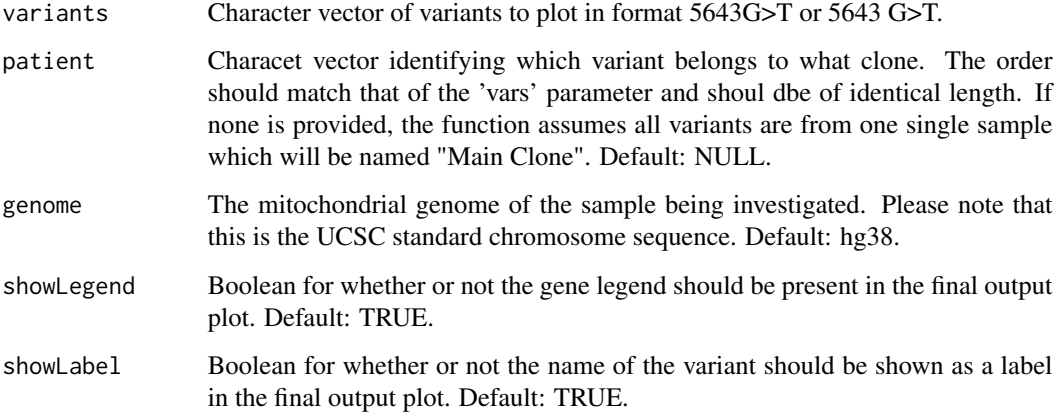

### Value

A ggplot object illustrating the clone specific mutations.

```
known.variants <- c("9001 T>C","12345 G>A","1337 G>A")
mitoPlot(known.variants)
```
<span id="page-9-0"></span>

Convert mutation string to GRanges

### Usage

mut2GR(mut)

### Arguments

mut The mutation to convert to a GRanges in the format of "position reference>alternate".

### Value

Returns a GRanges object containg the site of the variant along with reference/alternate allele data in the metacolumns

#### Examples

```
mutation.as.granges <- mut2GR('1434 G>A')
mutation.as.granges.no.space <- mut2GR('1434G>A')
```
mutationCalls-class *mutationCalls class*

#### <span id="page-9-1"></span>Description

To create this class from a list of bam files (where each bam file corresponds to a single cell), use [mutationCallsFromCohort](#page-10-1) or [mutationCallsFromExclusionlist](#page-11-1). To create this class if you already have the matrices of mutation counts, use its contstructor, i.e. mutationCallsFromMatrix(M  $=$  data1,  $N =$  data2).

### **Slots**

- M A matrix of read counts mapping to the *mutant* allele. Columns are genomic sites and rows and single cells.
- N A matrix of read counts mapping to the *nonmutant* alleles. Columns are genomic sites and rows and single cells.
- ternary Discretized version describing the mutational status of each gene in each cell, where 1 signfiies mutant, 0 signifies reference, and ? signifies dropout
- cluster Boolean vector of length ncol(M) specifying if the given mutation should be included for clustering (TRUE) or only used for annotation.

<span id="page-10-0"></span>metadata Metadata frame for annotation of single cells (used for plotting). Row names should be the same as in M

tree Inferred mutation tree

cell2clone Probability matrix of single cells and their assignment to clones.

mut2clone Maps mutations to main clones

mainClone Probability matrix of single cells and their assignment to main clones

treeLikelihoods Likelihood matrix underlying the inference of main clones, see [clusterMetaclones](#page-4-1)

<span id="page-10-1"></span>mutationCallsFromCohort

*Create a mutationCalls objects from nucleotide base calls and defines a exclusionlist (cohort)*

### **Description**

Identifies relevant mitochondrial somatic variants from raw counts of nucleotide frequencies measured in single cells from several individuals. Applies two sets of filters: In the first step, filters on coverage to include potentially noisy variants; in the second step, compares allele frequencies between patients to remove variants that were observed in several individuals and that therefore are unlikely to represent true somatic variants (e.g. RNA editing events). The exclusionlist derived from the original Velten et al. 2021 dataset is available internal and can be used on single individuals using [mutationCallsFromExclusionlist](#page-11-1)

### Usage

```
mutationCallsFromCohort(
 BaseCounts,
  sites,
  patient,
 MINREADS = 5,
 MINCELL = 20,
 MINFRAC = 0.1,
 MINCELLS.PATIENT = 10,
 MINFRAC.PATIENT = 0.01,
 MINFRAC.OTHER = 0.1,
 USE.REFERENCE = TRUE,
  genome = "hg38"
```

```
)
```
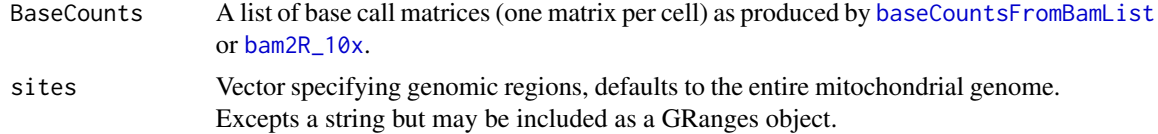

<span id="page-11-0"></span>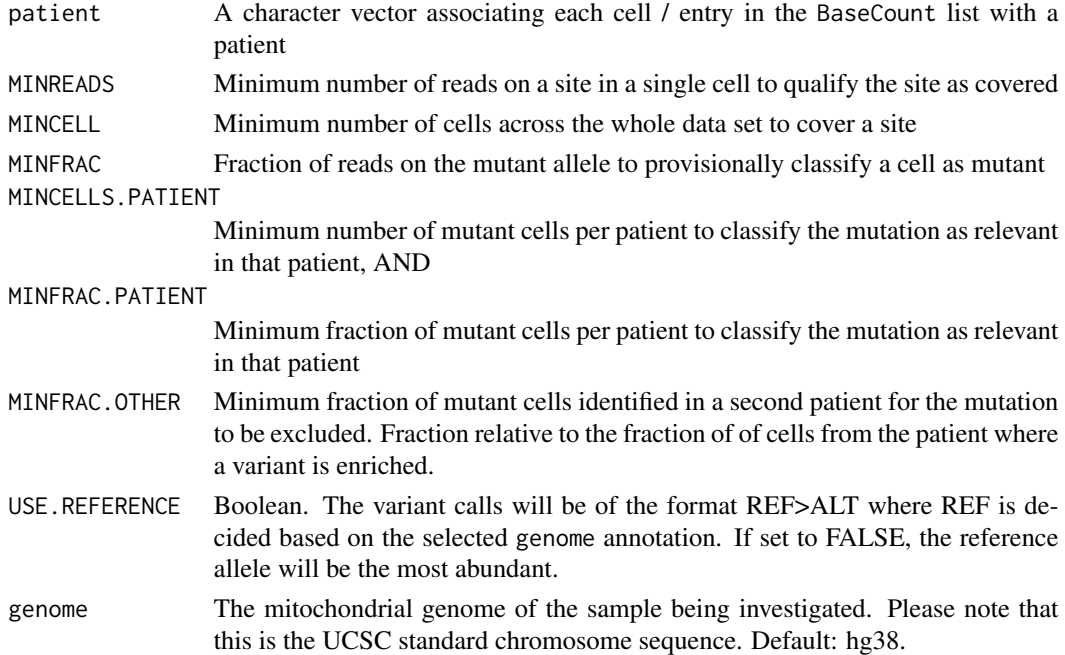

#### Value

A list of [mutationCalls](#page-9-1) objects (one for each patient) and an entry named exclusionlist containing a exclusionlist of sites with variants in several individuals

### Examples

```
sites.gr <- GenomicRanges::GRanges("chrM:1-15000")
BaseCounts <- bam2R_10x(file = system.file("extdata",
"mm10_10x.bam", package="mitoClone2"), sites=sites.gr)
mutCalls <- mutationCallsFromCohort(BaseCounts,
patient=c('sample2','sample1','sample2','sample2','sample1','sample2'),
MINCELL=1, MINFRAC=0, MINCELLS.PATIENT=1, genome='mm10',
sites=sites.gr)
```
<span id="page-11-1"></span>mutationCallsFromExclusionlist

*Create a mutationCalls object from nucleotide base calls using a exclusionlist (single individual)*

### Description

Identifies relevant mitochondrial somatic variants from raw counts of nucleotide frequencies. Applies two sets of filters: In the first step, filters on coverage and minimum allele frequency to exclude potentially noisy variants; in the second step, filters against a exclusionlist of variants that were observed in several individuals and that therefore are unlikely to represent true somatic variants (e.g. RNA editing events). These exclusionlists are created using [mutationCallsFromCohort](#page-10-1)

### <span id="page-12-0"></span>Usage

```
mutationCallsFromExclusionlist(
 BaseCounts,
 lim.cov = 20,
 min.af = 0.2,
 min.num.samples = 0.01 * length(BaseCounts),
 min.af.universal = min.af,
 universal.var.cells = 0.95 * length(BaseCounts),
 exclusionlists.use = exclusionlists,
 max.var.na = 0.5,
 max.cell.na = 0.95,genome = "hg38",
 ncores = 1,
  ...
)
```
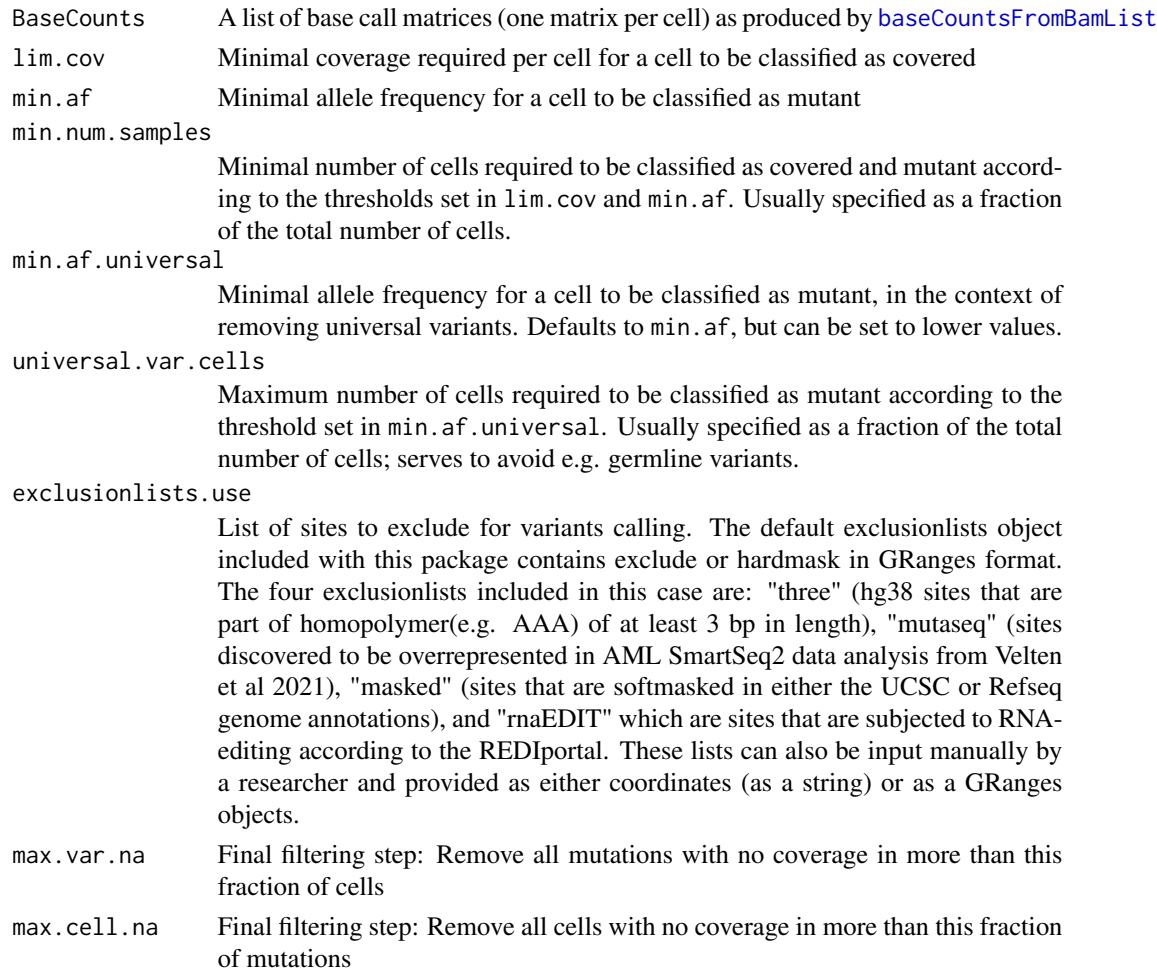

<span id="page-13-0"></span>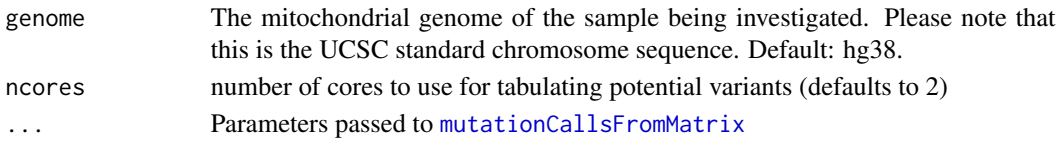

### Value

An object of class [mutationCalls](#page-9-1)

### Examples

```
load(system.file("extdata/example_counts.Rda",package = "mitoClone2"))
Example <- mutationCallsFromExclusionlist(example.counts,
min.af=0.05, min.num.samples=5,
universal.var.cells = 0.5 * length(example.counts),
binarize = 0.1)
```
<span id="page-13-1"></span>mutationCallsFromMatrix

*mutationCalls constructor*

### Description

To be used when allele-specific count matrices are available.

### Usage

```
mutationCallsFromMatrix(
 M,
 N,
 cluster = NULL,
 metadata = data.frame(row.names = rownames(M)),
 binarize = 0.05)
```
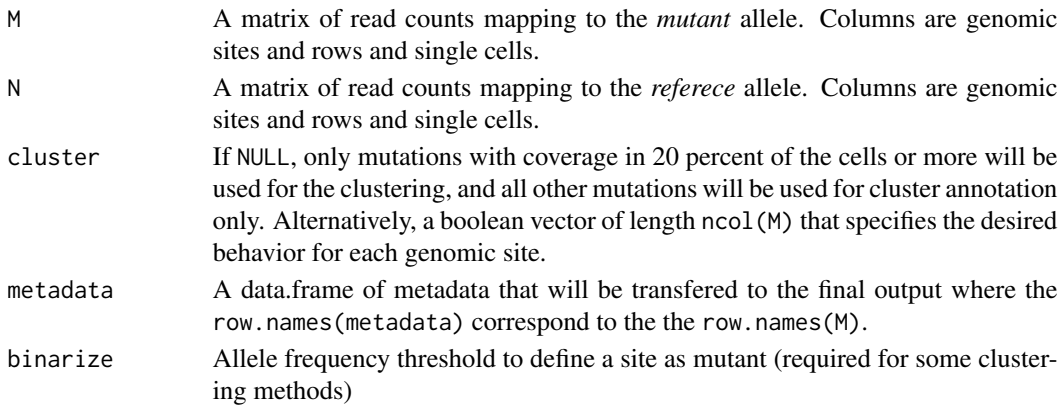

### <span id="page-14-0"></span>overwriteMetaclones 15

### Value

An object of class [mutationCalls](#page-9-1).

#### Examples

```
load(system.file("extdata/example_counts.Rda",package = "mitoClone2"))
## we have loaded the example.counts object
known.variants <- c("8 T>C","4 G>A","11 G>A","7 A>G","5 G>A","15 G>A","14 G>A")
known.subset <- pullcountsVars(example.counts, known.variants)
known.subset <- mutationCallsFromMatrix(t(known.subset$M), t(known.subset$N),
cluster = rep(TRUE, length(known.variants)))
```
overwriteMetaclones *Manually overwrite clustering of mutations into clones*

### **Description**

The function [clusterMetaclones](#page-4-1) provides an automated way to group mutations into clones for subsequent analyses (such as differential expression analyses). In practice, it may make sense to overwrite these results manually. See the vignette 'Computation of clonal hierarchies and clustering of mutations' for an example.

#### Usage

```
overwriteMetaclones(mutcalls, mutation2clones)
```
### **Arguments**

mutcalls mutcalls object of class [mutationCalls](#page-9-1) for which [clusterMetaclones](#page-4-1) has been run

### mutation2clones

Named integer vector that assigns mutations to clones. See the vignette 'Computation of clonal hierarchies and clustering of mutations' for an example.

#### Value

Returns the provided [mutationCalls](#page-9-1) class object with the 'mainClone' metadata overwritten with the manual values provided by the user.

```
P1 <- readRDS(system.file("extdata/sample_example1.RDS",package = "mitoClone2"))
new.n \leq seq(17)
names(new.n) <- names(getMut2Clone(P1))
P1.newid <- overwriteMetaclones(P1,new.n)
```
<span id="page-15-0"></span>

Creates a heatmap of single cell mutation calls, clustered using PhISCS.

### Usage

```
plotClones(mutcalls, what = c("alleleFreq", "ternary"), show = <math>c(), ...</math>)
```
### Arguments

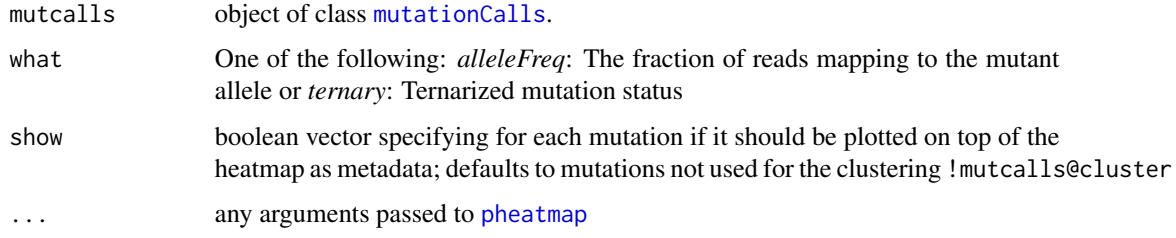

### Value

Returns TRUE only used for generating a PostScript tree image of the putative mutation tree

### Examples

```
P1 <-
readRDS(system.file("extdata/sample_example1.RDS",package =
"mitoClone2"))
plotClones(P1)
```
pullcountsVars *Pull variant counts*

### Description

Pull variant counts

#### Usage

```
pullcountsVars(BaseCounts, vars, cells = NULL)
```
### <span id="page-16-0"></span>quick\_cluster 17

### Arguments

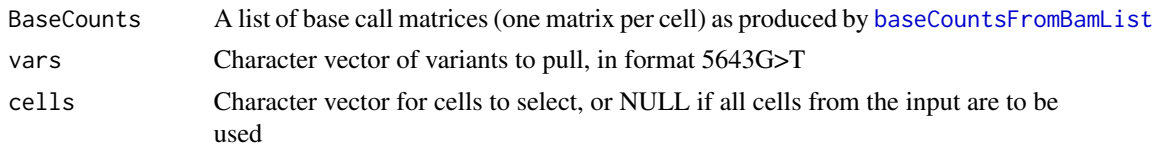

### Value

A list with two entries, M (count table on the variant allele) and N (count table on the reference allele)

#### Examples

```
load(system.file("extdata/example_counts.Rda",package = "mitoClone2"))
known.variants <- c("9 T>C","12 G>A","13 G>A")
counts.known.vars <- pullcountsVars(example.counts, vars=known.variants)
```
quick\_cluster *Quick clustering of mutations*

### Description

Performs a quick hierarchical clustering on a object of class [mutationCalls](#page-9-1). See [varCluster](#page-18-1) for an alternative that infers mutational trees and uses sound models of dropout.

#### Usage

```
quick_cluster(mutcalls, binarize = FALSE, drop_empty = TRUE, ...)
```
### Arguments

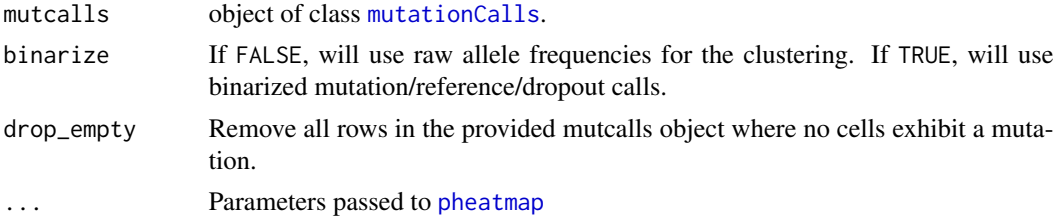

### Value

The result of running [pheatmap](#page-0-0)

```
load(system.file("extdata/LudwigFig7.Rda",package = "mitoClone2"))
quickCluster <- quick_cluster(LudwigFig7)
```
Mutations co-occuring at the same genomic position may often be the result of sequencing artifacts or technical biases. In cases where the user which to drop these from a result this function may be used. ONLY WORKS FOR MITOCHONDRIAL MUTATIONS.

### Usage

 $removeWindow(x, window = 1)$ 

### **Arguments**

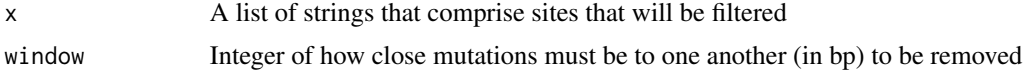

### Value

Returns the same list of mutations excluding those, if any, that fall within the same window  $=$ 

### Examples

```
P1.muts <- rep(TRUE,3)
names(P1.muts) <- c("X2537GA","X3351TC","X3350TC")
names(P1.muts) <- gsub("^X","",
gsub("(\\d+)([AGCT])([AGCT])","\\1 \\2>\\3",names(P1.muts)))
P1.muts <- P1.muts[removeWindow(names(P1.muts))]
```
setVarsCandidate *mutationCalls cluster setter*

### Description

Sets the putative variants that we want to use for clustering

#### Usage

```
setVarsCandidate(mutcall, varlist)
```
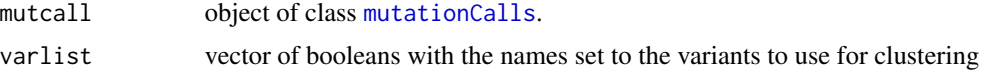

#### <span id="page-18-0"></span>varCluster 19

### Value

Sets the cluster slot on a mutationCalls object

#### Examples

```
load(system.file("extdata/LudwigFig7.Rda",package =
"mitoClone2"))
mutations_to_cluster <- getVarsCandidate(LudwigFig7)
mutations_to_cluster[] <- rep(c(TRUE,FALSE),each=19)
LudwigFig7 <- setVarsCandidate(LudwigFig7,mutations_to_cluster)
```
<span id="page-18-1"></span>

varCluster *Inference of mutational trees by of single cell mutational status*

### Description

From data on the observed mutational status of single cells at a number of genomic sites, computes a likely phylogenetic tree using PhISCS (https://github.com/sfu-compbio/PhISCS) and associates single cells with leaves of the tree. The function [clusterMetaclones](#page-4-1) should be called on the output in order to group mutations into clones using a likelihood-based approach.

### Usage

```
varCluster(
 mutcalls,
  fn = 0.1,
  fp = 0.02,cores = 1,time = 10000,
  tempfolder = tempdir(),
  python_env = ",
  force_recalc = FALSE,
  method = "SCITE"
)
```
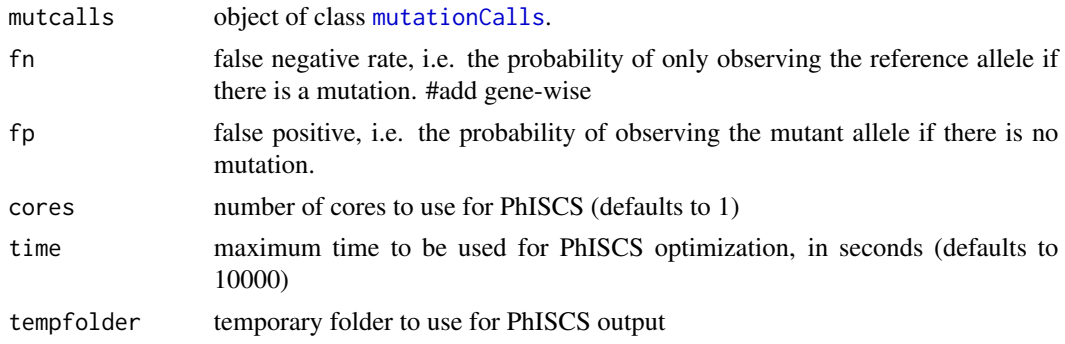

<span id="page-19-0"></span>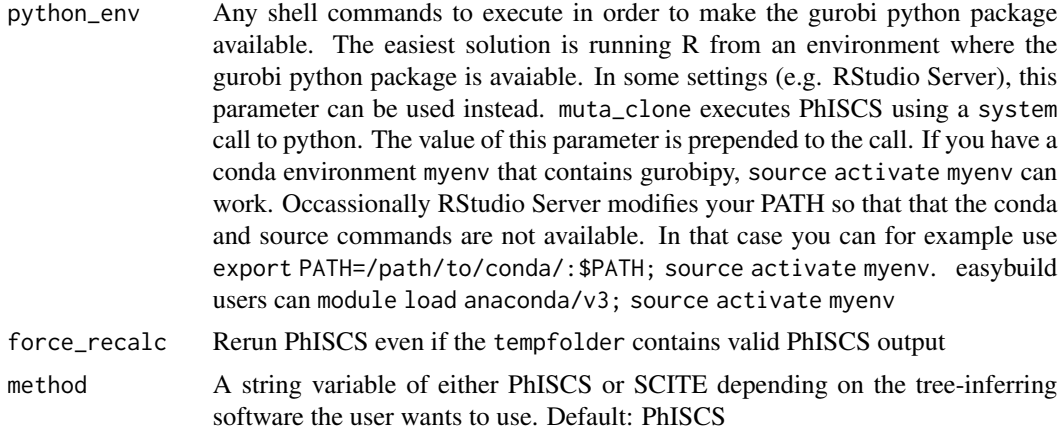

### Value

an object of class [mutationCalls](#page-9-1), with an inferred tree structure and cell to clone assignment added.

```
load(system.file("extdata/LudwigFig7.Rda",package =
"mitoClone2"))
LudwigFig7 <- varCluster(LudwigFig7,
python_env = "",method='SCITE')
```
# <span id="page-20-0"></span>Index

```
∗ datasets
    data, 6
bam2R_10x, 2, 11
baseCountsFromBamList, 4, 4, 11, 13, 17
clusterMetaclones, 5, 8, 11, 15, 19
data, 6
exclusionlists (data), 6
getAlleleCount, 7
getCloneLikelihood, 7
getConfidence (getCloneLikelihood), 7
getMainClone (getCloneLikelihood), 7
getMut2Clone (getCloneLikelihood), 7
getVarsCandidate, 8
list, 4
M_P1 (data), 6
M_P2 (data), 6
matrix, 4
mitoPlot, 9
mut2GR, 10
mutationCalls, 5, 7, 8, 12, 14–20
mutationCalls (mutationCalls-class), 10
mutationCalls-class, 10
mutationCallsFromCohort, 5, 10, 11, 12
mutationCallsFromExclusionlist, 5, 10,
        11, 12
mutationCallsFromMatrix, 14, 14
N_P1 (data), 6
N_P2 (data), 6
overwriteMetaclones, 15
pheatmap, 16, 17
plotClones, 16
                                                 pullcountsVars, 16
                                                 quick_cluster, 17
                                                 removeWindow, 18
                                                 setVarsCandidate, 18
                                                 varCluster, 5, 17, 19
```